## **Sistema de Inventario - Task #525**

# **Activos: Aumentar Estados "Regular" y "Bueno" y mostrarlos en ListView**

04/14/2016 03:36 PM - Fiorella Quino

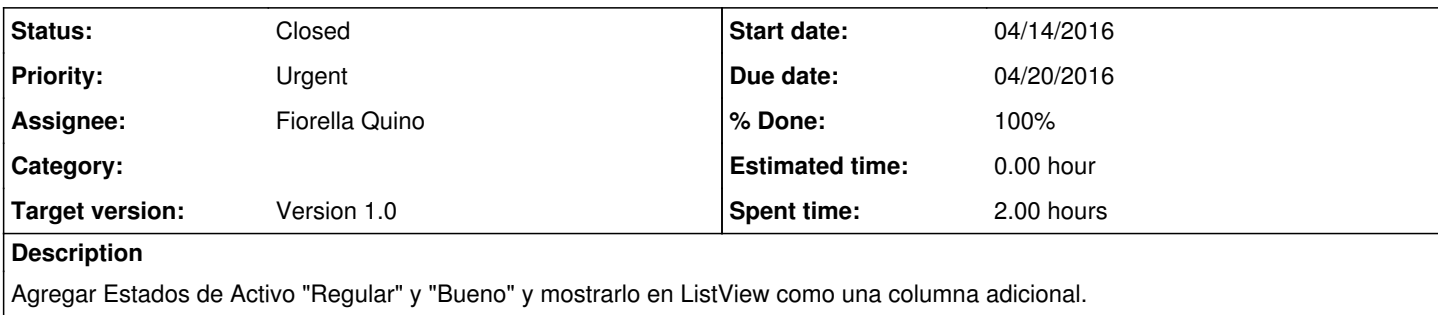

#### **History**

#### **#1 - 04/14/2016 04:20 PM - Fiorella Quino**

*- Due date changed from 04/18/2016 to 04/20/2016*

#### **#2 - 04/18/2016 12:03 PM - Fiorella Quino**

*- % Done changed from 0 to 100*

Modificaciones en Producción

### **#3 - 04/18/2016 02:03 PM - Fiorella Quino**

*- Status changed from New to Resolved*

#### **#4 - 08/01/2023 06:49 PM - Juan Carlos Espinoza**

*- Status changed from Resolved to Closed*